## **DAFTAR ISI**

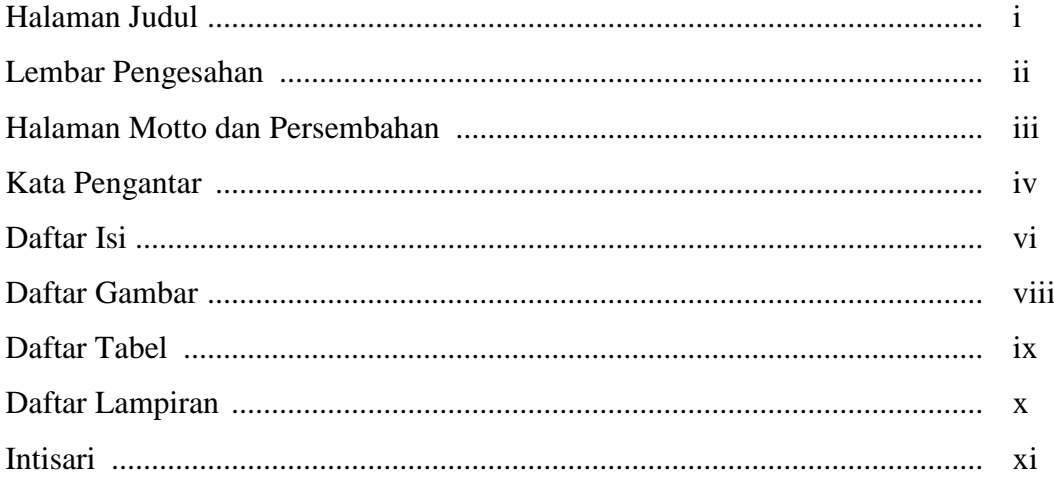

## **BAB I PENDAHULUAN**

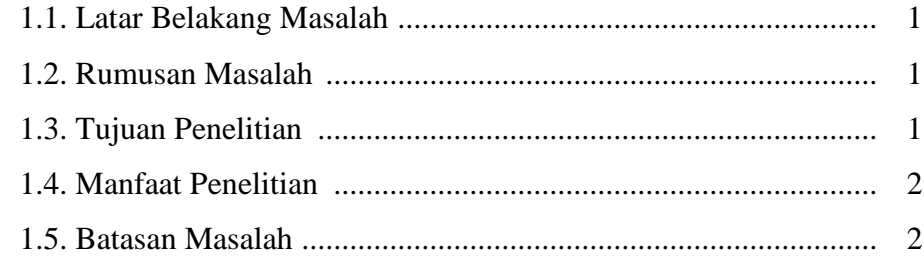

# 

## **BAB III LANDASAN TEORI**

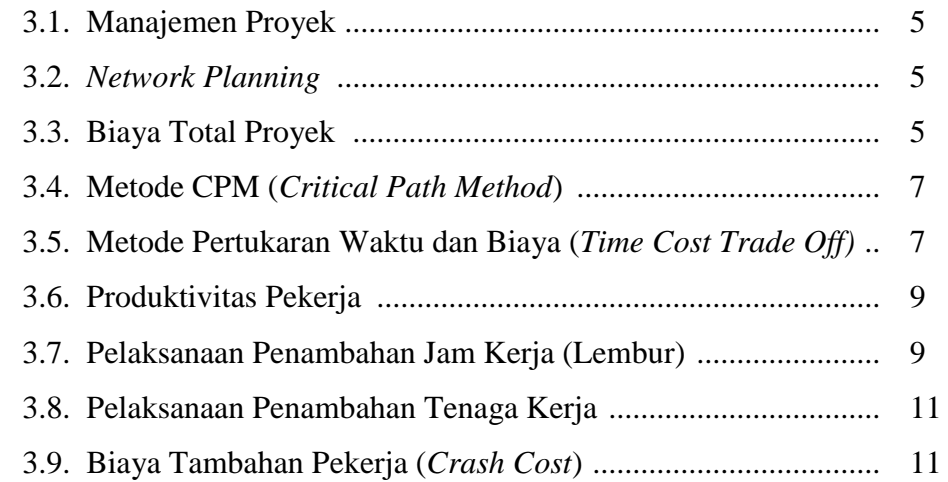

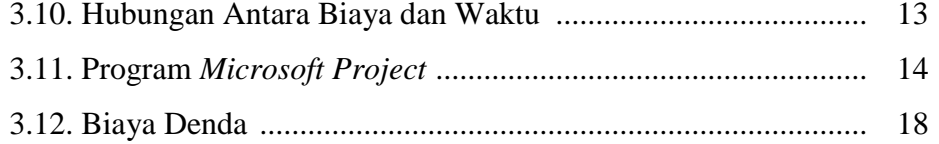

#### **BAB IV METODE PENELITIAN**

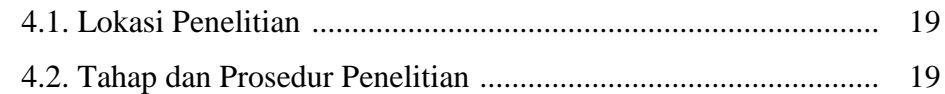

#### BAB V HASIL DAN PEMBAHASAN

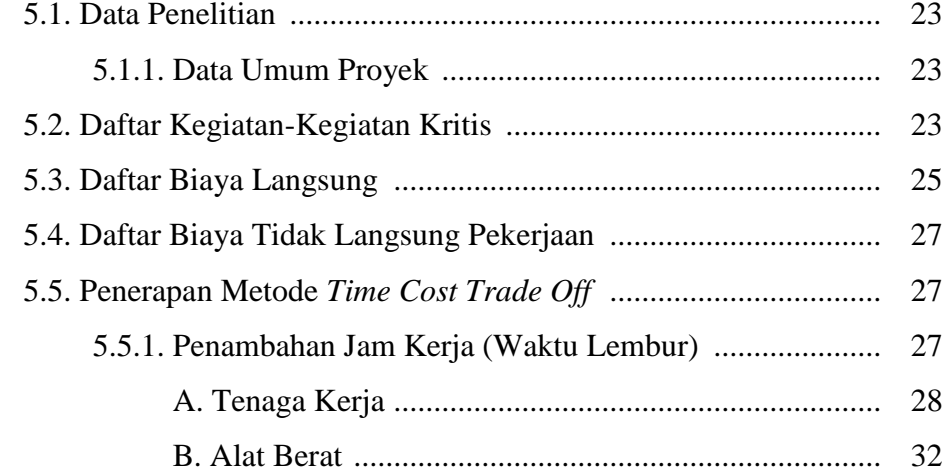

## **BAB VI KESIMPULAN DAN SARAN**

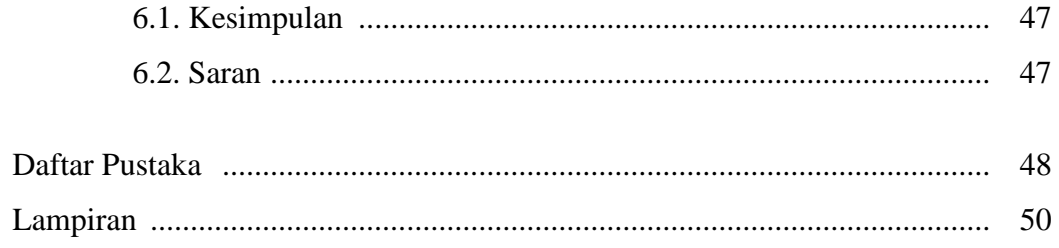

## **DAFTAR GAMBAR**

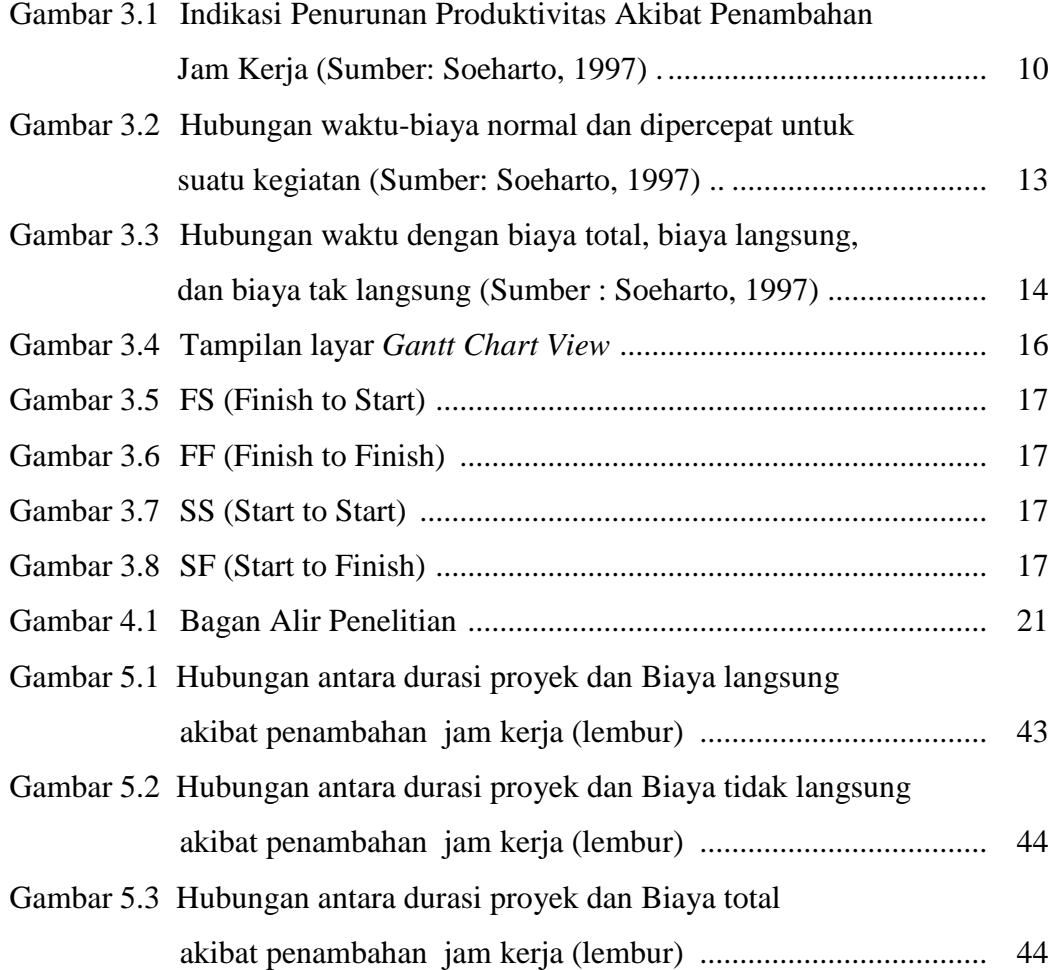

## **DAFTAR TABEL**

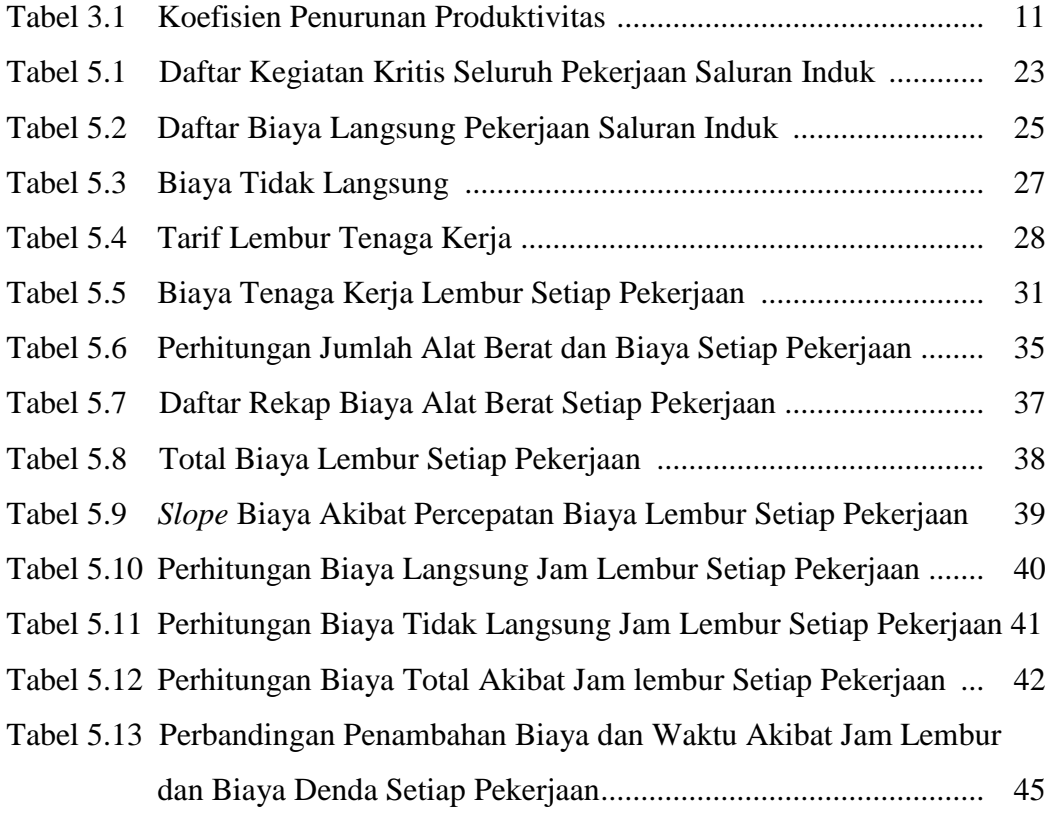

## **DAFTAR LAMPIRAN**

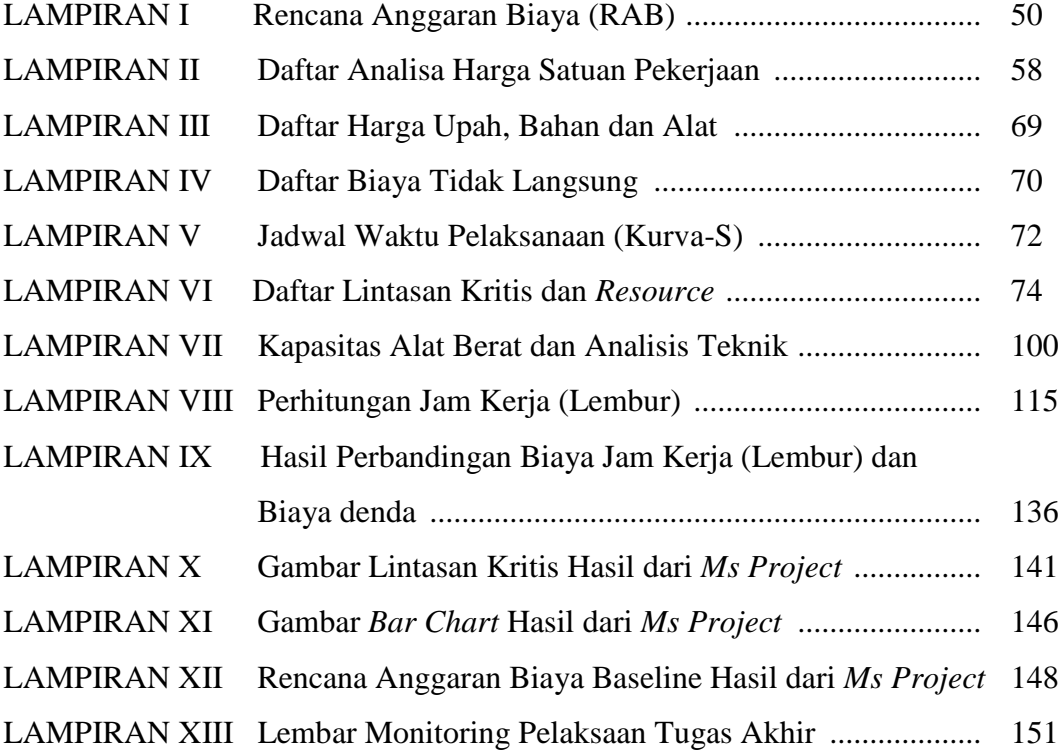